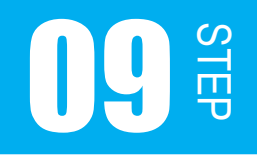

## SW を使ってドットマトリクス LED を点灯させる

この STEP では、入力装置と出力装置を使ったプログラムを組んでいきます。 入力装置と出力装置の扱い方の違いをしっかり抑えながら学習を進めてください。

SW の構造や接続するポートについては前 STEP で学習しました。 では、実際に SW の ON/OFF による DR の変化をどのようにプログラムで読み取るのか、 この STEP で学習していきましょう。

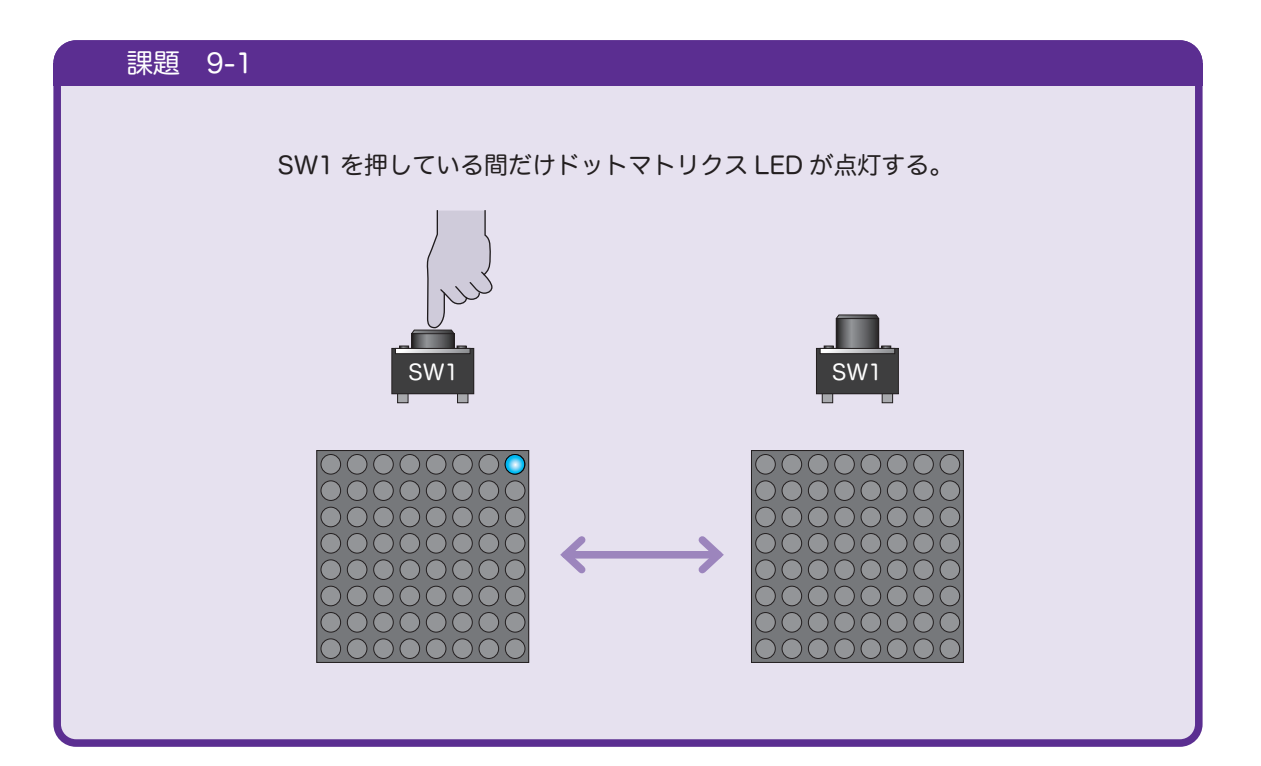

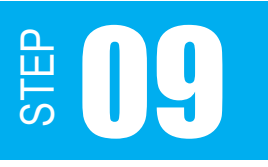

フローチャートを描きましょう。 ※ 今回は、入力装置を初めて使うので初期化関数の中身を示しておきます。

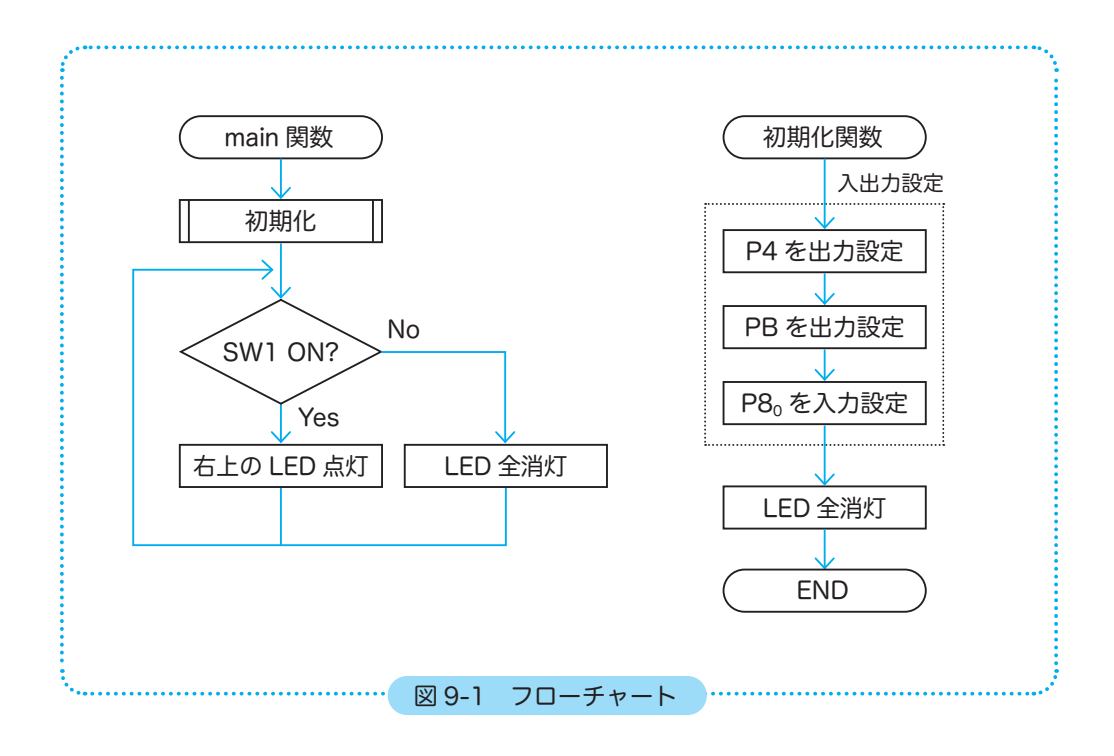

初期化関数では、ドットマトリクス LED を出力に設定するだけでなく SW を入力に設定す ることを忘れないようにしましょう。

さて、図 9-1 のフローチャートですが、SW1 が ON の時 ,OFF の時にそれぞれ違う処理を 行うことになります。この形は条件分岐でしたね。STEP02 では、for 文を条件分岐として 紹介しましたが、汎用性のある条件分岐は if 文を使います。

## 【 if 文 】

if 文には以下のような型があります。用途によって使い分けましょう。

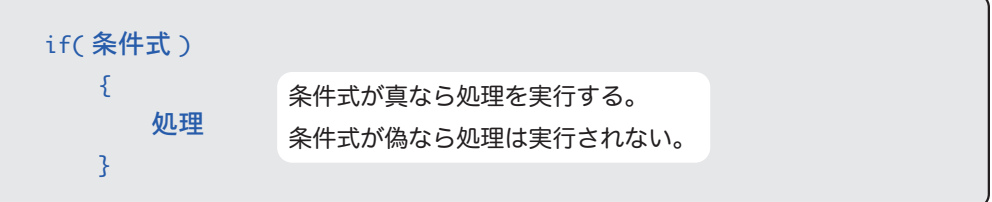

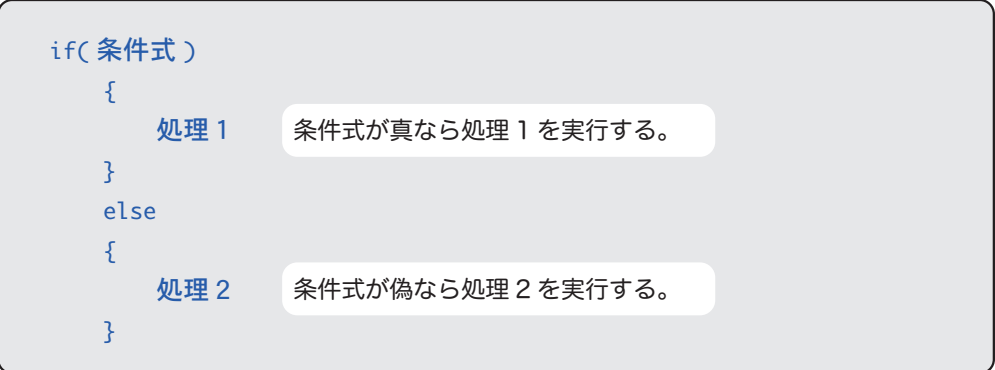

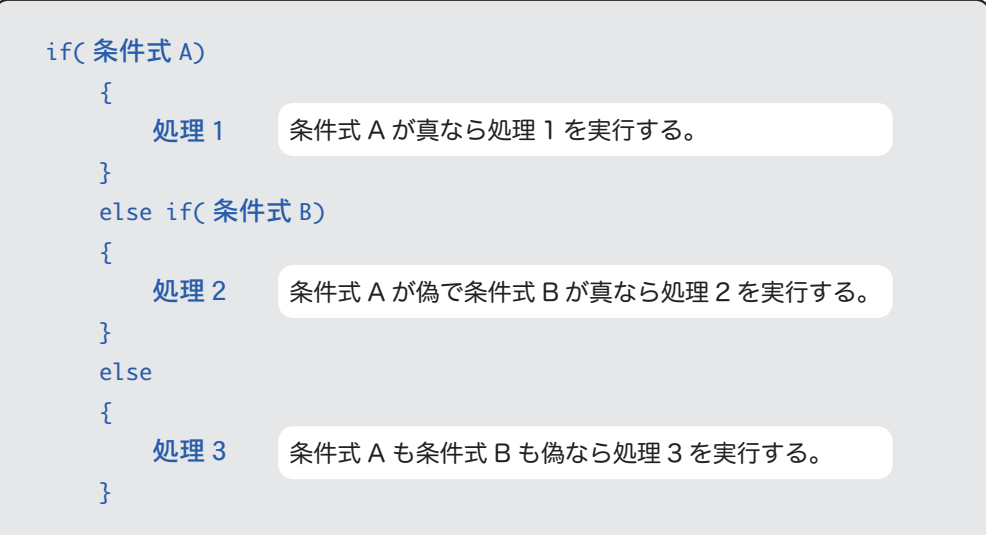

Og #

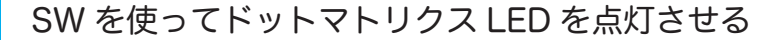

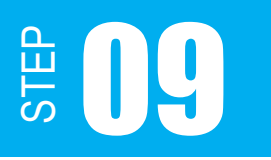

条件式は以下のような演算子を用いて記述します。用途によって使い分けましょう。

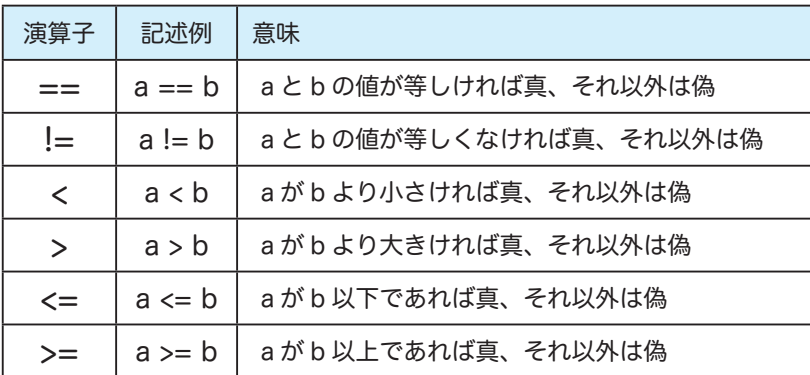

## 問題 9-1

SW1 が ON の時に LED を点灯させるには、条件式に何を書き込めばいいでしょうか ? 下記の四角に当てはまる条件式を考えましょう。

ヒントは、「SW はアクティブ L で接続している」「SW1 は P80に接続している」ことです。

```
答えは p.107 参照
if ({
   P4.DR.BYTE = 0x80; // LED 点灯
}
else
{
   P4.DR.BYTE = 0x00; // LED 消灯
}
```
## STEP

```
#include <3052f.h> // 3052F 固有の定数
    /*
     * 初期化関数
     */
    void initIO(void)
    {
         // 入出力設定
      P4.DDR = 0xFF; // 出力 LED 横行
      PB.DDR = 0xFF; // 出力 LED 縦行
      P8.DDR = 0xFC; // 入力 SW1,2
         // 出力レベル設定
         P4.DR.BYTE = 0x00; // L アノード
         PB.DR.BYTE = 0xFF; // H カソード
   }
    /*
     * main 関数
     */
   int main(void)
    {
         initIO(); // 初期化関数の呼び出し
         PB.DR.BYTE = 0xFE; // 1111 1110 カソード
         // 永久ループ
         while (1)
          {
           if (P8.DR.BIT.B0 == 0) // SW1 が ON なら
    - P4.DR.BYTE = 0x80; // 右上の LED だけ点灯
        else         // その他の場合
              P4.DR.BYTE = 0x00; // 消灯
         }
         return 0;
   }
05
06
07
08
09
10
11
12
13
14
15
16
17
18
19
20
21
22
23
24
25
26
27
28
29
30
31
32
33
34
35
36
37
38
39
40
41
  プログラム例 9-1
```